[Manually](http://thedocs2015.ozracingcorp.com/go.php?q=Manually Update Of Ios 5.0.1 Iphone 4) Update Of Ios 5.0.1 Iphone 4 [>>>CLICK](http://thedocs2015.ozracingcorp.com/go.php?q=Manually Update Of Ios 5.0.1 Iphone 4) HERE<<<

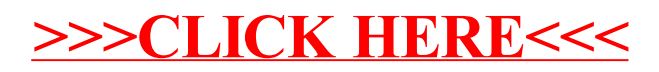